import processing.opengl.\*; import igeo.\*;

void setup() { size(1280, 820, IG.GL); IG.duration(300); IRand.init(2);

new MyBoundary(-18,-18,-36,54,54,36);

for (int i=0;  $i < 20$ ; i++) { //new MyAttractor3(IRand.pt(0, 0, 0, 10, 10, 20)); new MyAttractor3(new IVec (17.9,17.9,0)); } for (int i=0;  $i < 20$ ; i++) { //new MyAttractor2(IRand.pt(0, 0, 0, 10, 10, 20)); new MyAttractor2(new IVec (17.9,17.9,0)); } //agents in a matrix int unum=10; int vnum=10; MyPointAgent[][] agents = new MyPointAgent[unum][vnum]; for(int i=0; i<unum;  $i++$ ){ for(int j=0; j<vnum; j++){

 if((i+j)%2==0){ agents[i][j] = new MyPointAgent3(new IVec( $i^*$ 4,  $j^*$ 4, 0), new IVec(0, 0, IRandom.get(1.,1.1))); } else{

class **MyBoundary** extends IAgent { double minx, maxx, miny, maxy, minz, maxz; MyBoundary(double x1, double y1, double z1, double x2, double y2, double z2) {  $minx = x1$ ;  $miny = y1$ ;  $minz = z1$ ; maxx =  $x2$ ; maxy =  $y2$ ; maxz =  $z2$ ; }

 MyAttractor(IVec p) {  $pos = p$ ;  $dir = new IVec(0,0,0);$ point = new IPoint(pos).clr(1.0, 0, 0);

 agents[i][j] = new MyPointAgent2(new IVec(i\*4, j\*4, 0), new IVec(0, 0, IRandom.get(1.,1.1)));

 } if(i==0) agents[i][j].fixed=true; if(j==0) agents[i][j].fixed=true; if(i==9) agents[i][j].fixed=true; if(j==9) agents[i][j].fixed=true; if(i==4&&j==4) agents[i][j].fixed=true; else if (nextPos.x  $>$  boundary.maxx) { dir.ref(IG.xaxis); //reflect on x-plane

 if(i==5&&j==4) agents[i][j].fixed=true; if(i==4&&j==5) agents[i][j].fixed=true; if(i==5&&j==5) agents[i][j].fixed=true; }

}

new MySurfaceAgent (agents);

}

static class **MyAttractor3** extends IAgent { IVec pos; IVec dir; IPoint point;

}

static class MyAttractor extends IAgent { IVec pos; IVec dir; IPoint point;

}

 void interact( ArrayList < IDynamics > agents ) { for (int i=0;  $i <$  agents.size();  $i+$ +) { if (agents.get(i) instanceof MyBoundary) { MyBoundary boundary =  $(MyBoundary)$  agents.get(i); //checking if next position is out of the boundary IVec  $nextPos = pos.cp(dir)$ ; if (nextPos.x < boundary.minx) { dir.ref(IG.xaxis); //reflect on x-plane }

 void interact(ArrayList < IDynamics > agents) { //searching the closest attractor MyAttractor2 closestAttractor=null; double minDist=-1; for (int i=0;  $i <$  agents.size();  $i++$ ) { if (agents.get(i) instanceof MyAttractor2) { MyAttractor2 attractor =  $(MyAttractor2)$  agents.get(i); double dist =  $attractor.pos.dist(pos)$ ; //first attractor to check if (minDist  $<$  0) { closestAttractor = attractor;  $minDist = dist$ ;

 } //if less than minimum, it's new minimum else if (dist < minDist) { closestAttractor = attractor; minDist = dist;

 } if (nextPos.y < boundary.miny) { dir.ref(IG.yaxis); //reflect on y-plane }

 } //in case no attractor found, if-condition is used if (closestAttractor!=null) { IVec diff = closestAttractor.pos.diff(pos); diff.len(dir.len());  $dir = diff;$ 

 else if (nextPos.y > boundary.maxy) { dir.ref(IG.yaxis); //reflect on y-plane

 } if (nextPos.z < boundary.minz) { dir.ref(IG.zaxis); //reflect on z-plane static class **MySurfaceAgent** extends IAgent { //IVec pos1; MyPointAgent[][] agents; ISurface surf;

 } else if (nextPos.z > boundary.maxz) { dir.ref(IG.zaxis); //reflect on z-plane

 } } } }

if(time%800 != 0) $\{$  if(surf!=null) surf.del(); }

 void update() { // random walk dir.add(IRandom.pt(-.2, -.2, -.2, .2, .2, .2)); pos.add(dir);

 } }

for (int i=0;  $i <$  cpts1.length;  $i++$ ) { for (int j=0;  $j <$  cpts1[i].length;  $j++$ ) {  $\text{cpts1[i][j]} = \text{agents[i][j]}.\text{pos};$ }

 MyAttractor3(IVec p) {  $pos = p$ ;  $dir = new IVec(0,0,0);$ point = new IPoint(pos).clr( $0, 0, 1$ .); }

 void interact( ArrayList < IDynamics > agents ) { for (int i=0;  $i <$  agents.size();  $i+$ +) { if (agents.get(i) instanceof MyBoundary) { MyBoundary boundary =  $(MyBoundary)$  agents.get(i); //checking if next position is out of the boundary IVec  $nextPos = pos.cp(dir)$ ; if (nextPos.x < boundary.minx) { dir.ref(IG.xaxis); //reflect on x-plane

 } else if (nextPos.x > boundary.maxx) { dir.ref(IG.xaxis); //reflect on x-plane

 } if (nextPos.y < boundary.miny) { dir.ref(IG.yaxis); //reflect on y-plane

 } else if (nextPos.y > boundary.maxy) { dir.ref(IG.yaxis); //reflect on y-plane

 } if (nextPos.z < boundary.minz) { dir.ref(IG.zaxis); //reflect on z-plane

 } else if (nextPos.z > boundary.maxz) { dir.ref(IG.zaxis); //reflect on z-plane

 } } } }

> void update() { // random walk dir.add(IRandom.pt(-.2, -.2, -.2, .2, .2, .2)); pos.add(dir);

static class **MyPointAgent2** extends MyPointAgent {

}

 MyPointAgent2(IVec p, IVec d) { super(p,d); }

 } }

 } } }

} / / / / / / / / / / / / / / / / / / / / / / / / / / / / / / / / / / / / / / / / / / / / / / / / / / / / / / / / / / / / / / / / / / / / TutorSatoru Sugihara / / SCIArc

 MySurfaceAgent(MyPointAgent[][] agts) {  $a$ gents =  $a$ gts; }

 void interact(ArrayList < IDynamics > agents) { super.interact(agents);

}

 void update() { super.update();

> int unum = agents.length; int vnum = agents[0].length;

IVec[][] cpts1 = new IVec[unum][vnum];

 } surf = new ISurface(cpts1,2,2).clr(time\*.0033,0.,1);

 } }

/ / Salvador F. Cortez Hultsch / / Coding Form Fall 2011

/ / Agency / / Rules of Behavior

#### Surface Agent

Control Points Agent

Attractor Agent

# Boundary Agent

## Libraries Open GL+IGeo

### Void SetUp

Point agents move and try to reach the Attractor Agents through an Interact method by adding a direction vector to their position vector. Having two different AttractorAgents and PointAgents allow a crossed and different behavior. On the other hand the AttractorAgents move through the space by using a random vector as direction.

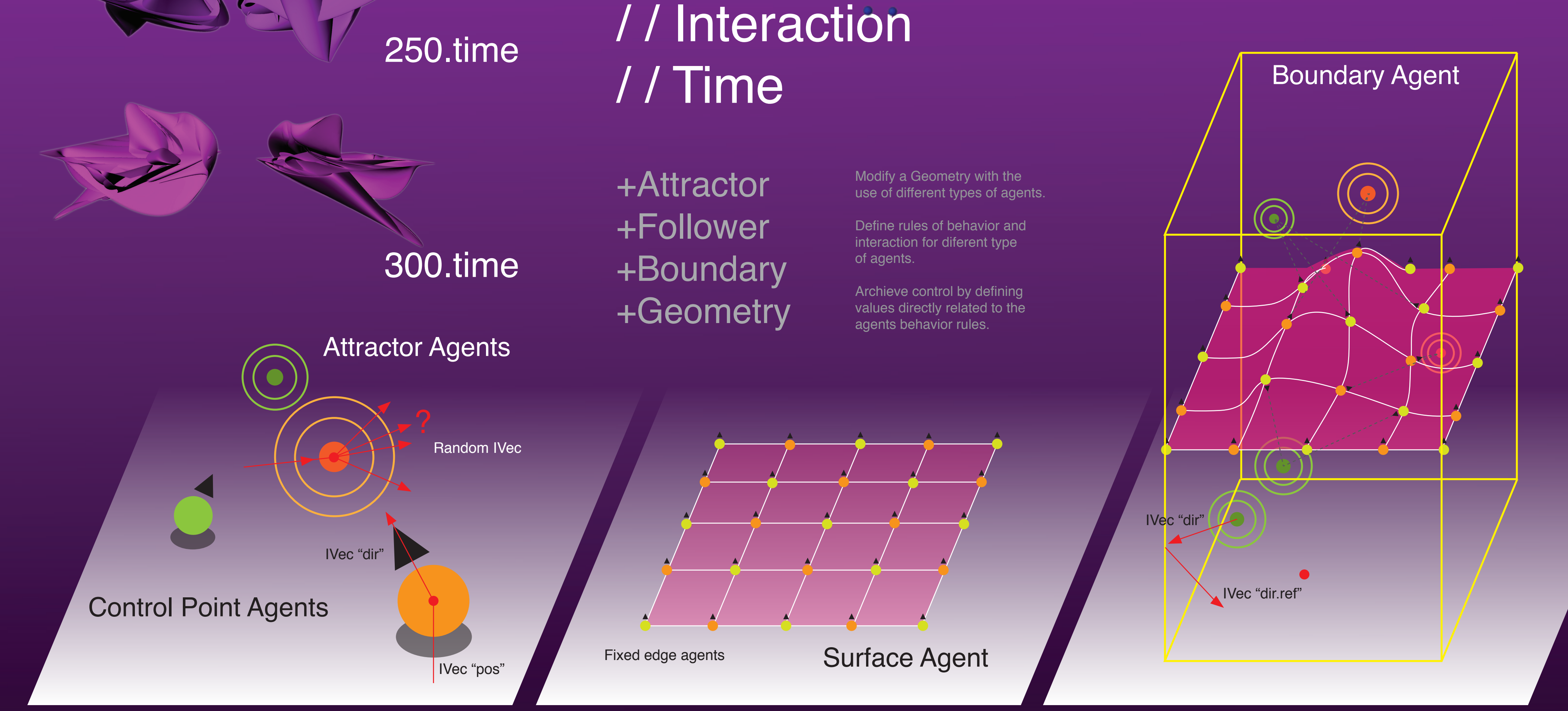

# Time = 300 updates  $MyAttractor1 = 20$  $MyAttractor2 = 20$ MyPointAgent1 = 50 MyPointAgent2 = 50 MySurfaceAgent = 1  $MyBoundary = 1$ 50.time 00.time 150.time

The SurfaceAgent calls an array of PointAgents to create geometry generating a grid with a checkers like organization of two different PointAgents. At the same time the PointAgents on the edge of the surface are fixed by using a Boolean Operation.

The behavior of the PointAgents as attracted agents and at the same time control points on a surface, modify the SurfaceAgent by deforming it by changing their position due to the attractorAgents. In the meantime in order to control the size and deformation of the SurfaceAgent, the BoundaryAgent limits the field of movement for the AttractorAgent by reflecting its direction vector when reaching the boundaries.

200.time